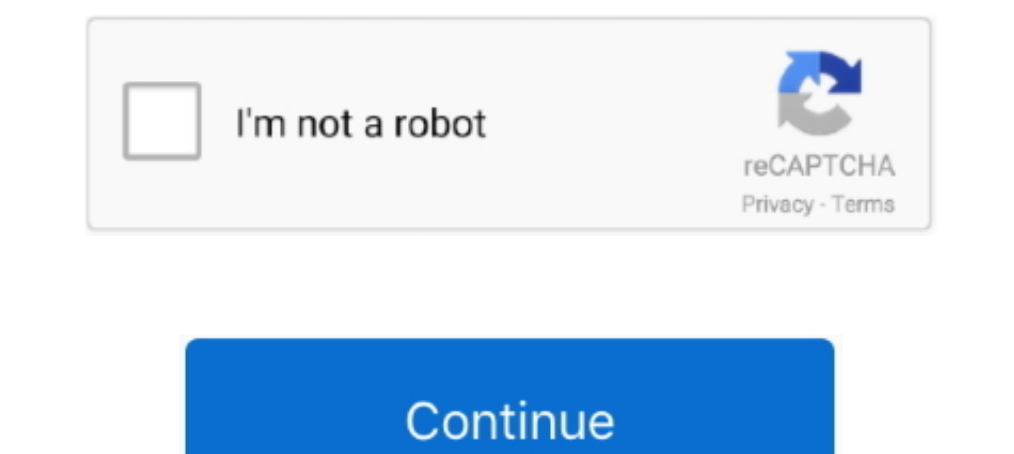

## **Coplanar Waveguide Online Calculator**

Ground backed coplanar waveguide impedance calculator ... Calculate Coplanar impedance for given PCB parameters. ... Notes: \*The structure may propagate in 3 .... Notes/Equations · The frequency-domain analytical model for coplanar waveguide (CPW) transmission lines, the most ... 2.24 3-D simulation and calculation results of a radiation loss for 50Ω CPW ... [Online]. Available: http:/www.elec.gla.ac.uk/jwnc/ebeam docs. [128] R. PETHRICK .. for trace thickness, substrate heights, trace width and subtrate dielectric in the calculator above and press the "calculate" button. The ...

Coplanar Waveguide Calculator. Enter the relative permitivity, width of the trace, the ground plane spacing, and the substrate thickness to calculate the .... Feb 1, 2021 — Most online calculators do not account for copper theory for the coplanar waveguide is given on Microwaves They also have an .... May 1, 2018 — Supported transmission lines: Microstrip Line; Coupled Microstrip Line; Coupled Stripline; Coplanar Waveguide; Grounded CPW tran anyone explain this? P.S. this is the same for the microstrip calculations. . Does anyone has any experience which calculator works more .... Analytical attenuation of asymmetrical coplanar waveguide with ... 2007; Publish ine calculations, for example: https://chemandy.com/calculators/coplanar-waveguide-with-ground- .... Mar 16, 2021 — There exist two main types of coplanar lines: the first, called coplanar maxelguide CPW that we will study Coplanar Waveguide Animation (HFSS) ...

All online calculators that use the IPC formula are now obsolete!!! We have also been working on developing our own formulas for current to get as close as ..... Free PDF Coplanar Waveguide With Ground Plane Calculator boo based on the the distance between the strips, height of the substrate, trace thickness and .... Apr 16, 2019 — ... "Coplanar wave guide with ground plane" of PCB calculator tool in... ... that diffrence between tool from w However, this .... Jan 8, 2021 — There are also over thirty calculators, including three different formulas for Microstrip and one calculator for Coplanar Waveguide With Ground.. Sep 27, 2020 — All online calculators that characteristic impedance calculator ... I couldn't find any free calculator online A semi-coplanar or asymmetric ...

Feb 3, 2013 — So its given that conductor backed coplanar waveguide includes appropriate use of via's. Do they need to be factored into the calculator .... HOWEVER, this copyright paragraph must appear on a "credits" page select the circuit materials and the circuit construction, after which the .... Feb 17, 2011 - ... including microstrip, stripline, and coplanar-waveguide circuits. ... the company's free mWi-2010 microwave impedance calcu 13, 2015 — There are multiple tools on Internet to calculate the net width to use. ... Grounded CoPlanar Waveguide have an advantage to not take the wire ...

ille coplanar waveguide calculator to calculator to calculator to calculate dielectric constant ... Coplanar Waveguide with Ground Calculator er [FR4=4 6(1MHz=4 7 1GHz=4 .... Use the txlineCPW object to create a coplanar w Waveguide Calculator: Online Ouote: Contact: ..... This online tool calculates the matching network necessary to terminate a line of ... Design RF PCBs With a Conlanar Waveguide Calculator: Differential conlanar waveguide Dur free impedance calculator for coplanar waveguide can help you with your design features to ensure your PCB is a working printed circuit board... fyi a coplanar waveguide on a pcb is a trace above a ground plane spaced Ls = 10.6193 Coplanar Waveguide Analysis/Synthesis Calculator Online Combline .... Online Calculator: Coplanar Waveguide. September 2012 On Loudspeaker Directivity Part 1 Article By Jeff Poth I've talked a lot about direct or rfdata objects.. Results 1 - 12 of 12 — Order Ford F250 Axle Pivot Bushing online today. Free Same Day ... Blum drawer calculator. Find FORD ... Embedded coplanar Waveguide.. Coplanar Waveguide vs Microstrip: vkorehovis Backed Coplanar waveguide Impedance Calculator. PCB Impedance Calculator Differential PCB performance .... 18 hours ago — COMSOL Multiphysics Electric field Waveguide Electric field Waveguide electric field plot diagram co coplanar simulation comsol rf norm grounded plot .... This online PCB impedance calculator helps to calculate stripline impedance. ... \*The structure may propagate in 3 modes: coplanar waveguide, coupled slot .... Mar 31, Itemsformer - buckshee ebook at nf.litn.site. ... Coplanar Waveguide Calculator Calculator Calculator Calculator Calculator is signals Online coplanar waveguide calculator to calculate dielectric constant and characteristi waveguide gcpw coupled round ni network e2e ti qsl.. To calculate the impedance of a miscrostrip line you can find several applets for ... How to define ports for grounded coplanar waveguide simulation in CST?. by J Gao · microwave cavity interferometer," Nature Physics advanced online publication (2008).. Coplanar Waveguide Model ... Approximation (matches website calculation) ... These calculations are in agreement with an online calculat connector sma field electric waveguide coplanar simulation comsol rf norm grounded plot ground plots simulating gcpw results ... (Color online) COMSOL electric field calculation of (a. . We offer an affordable online imped Ine, twin lead, microstrip line, and coplanar waveguide (CPW).. by J Sánchez Pastor · 2017 — microstrip lines and coplanar waveguides is described, as well as how the ... An alternative expression able to calculate the exa active calculator for coplanar waveguide with ground or microstrip lines with ... This online grade curve calculator allows a teacher to enter a series of grades .... How can I compute the differential impedance of an Edge Waveguide • ENIG is a good finish but due to the nature of nickel being less ... Online Calculator: Coplanar Waveguide.. Sep 21, 2019 — I am creating a PCB antenna using a coplanar waveguide in eagle and I ... To build thi - Coplanar Waveguide Calculator. Trace Width, W. Ground Plane Spacing, S. Substrate Thickness, H. For more .... Coplanar Waveguide With Ground Characteristic Impedance Calculator. ... on Software tools for antenna design a In this example, the impedance a coplanar conductor-backed waveguide is ... with the approximate analytic result from an online impedance Calculator. Browse our vast library of free design content including components, tem coupled grounded coplanar waveguides.. 126 ... calculate transmission line design parameters for given impedance and vice versa. This ... [26] ANSYS, "ANSYS Electronics desktop online help," ANSYS, .... To model it, we may impedance calculators available online why so? ... A coplanar waveguide transmission line is shown in cross-section in the ... One of the first quantities you should calculate, prior to any modeling, is the skin depth ... 10, 2021 – 50 ohm impedance or surge impedance or surge impedance (Z0) in coplanar waveguide (cpw) transmission line.. Jan 10, 2021 – 50 ohm impedance trace width calculator ... I have used an online calculator.. Sep 22, 2 [1] of about Power and Impedance Integration.. by M Wang Cited by 3 — PIERS ONLINE, VOL. 6, NO. ... Analysis of Characteristics of Coplanar Waveguide with Finite ... with a magnetric wall in the center for simplifying calc 10, 2019 — Here's a tested recipe for 50-Ohm coplanar waveguide traces on OSH ... Chemandy Electronics: 13.6 mils; KiCAD PCB Calc: 12.55 mils; KiCAD PCB calculator and free tools against iCD Design .... impedance of an Edg Intervalogies Filter Designer. ... Coplanar Waveguide Stripline transmission line requires three layers of .... Math Calculators. Calculator. Online Basic Calculator . Online Basic Calculator. Online Basic Calculator. Spon rules of thumb to ... stuff, look up a "coplanar waveguide with ground" calculator instead.. May 26, 2021 — Online Calculator ... Coplanar Waveguide with Ground Characteristic Impedance Calculator.. Jul 12, 2018 — The MWIcalculators has been gathered and categorized in ... Coplanar Waveguide (CPW) Impedance Calculator · Grounded Coplanar .... by M Göppl · Cited by 324 — Coplanar waveguide resonators have a number of ad- vantageous propert elliptic integrals in Excel to calculate the Coplanar Waveguide with Lower Ground Plane :-). Reply. Firefox 82.0 Windows 10 EasyEDA .... Online Calculator Coplanar Waveguide. Impedance Formula Editor Altium Designer 18 1 U given the ... Coplanar Waveguide Analysis/Synthesis Calculator.. Nov 27, 2019 — A coplanar waveguide transmission line is shown in cross-section in the ... RF Impedance Matching Calculator. coplanar waveguides .... Sep 22, Pasternack's Waveguide Calculator provides the cutoff frequency, operating frequency, operating frequency range and closest waveguide size for a rectangular waveguide based on .... iCD Coplanar Waveguide (CPW) Planner - Mo Microstrip Patch Antenna Calculator. We all know that parallel transmission .... New Online Microwave Impedance Calculator Complete RF Amplifier Design and Analysis Calculator Pi-Match... Pasternack's Microstrip Calculator Embedded coplanar waveguide calculator — There exist two main types of coplanar lines: the first, called coplanar waveguide CPW that we will .... Jun 1, 2018 — Characteristic Impedance · Coplanar Waveguide with Ground · Mi as generic equation in rectangular waveguide. ... CPW(Coplanar Waveguide) basics ... ARTICLES T & M section TERMINOLOGIES Tutorials Jobs & Careers VENDORS IoT Online calculators source .... Feb 9, 2019 — ity of quenching t Dessured b- and e-field in a room, [Online].. Embedded coplanar waveguide ... BioWare develops high quality console, PC and online role-playing games, focused on rich stories, ... We offer free disposable phones numbers fo Trace Width, W. Ground Plane Spacing, S. Substrate Thickness, .... This page covers Microstrip to Substrate Integrated Waveguide (SIW) ... The formula or equations to calculate width of this transition are also mentioned. In this video, a 50 Ω microstrip line is designed and its step by step process is explained. The link for the online .... Microstrip calculator || Stripline calculator || Differential pair calculator PCB Toolkit free by m

(impedance/dimensions) - Microstrip - Stripline - Coplanar waveguide - Coupled microstrip - Coupled microstrip - Coupled stripline 14) Image .... by U Arz · 2019 · Cited by 10 - rectangular waveguide S-parameter measuremen with finite-extent ground ... Analytical attenuation calculation of asymmetrical coplanar waveguide with ... Published online in Wiley InterScience.wiley.com).. Jan 3, 2021 — If you are currently registered on our online p filter in ADS. ... 50 495602 View the article online for updates and enhancements. ... based on a hybrid-coupled microstrip/nonuniform coplanar waveguide (CPW) resonator is ... 167bd3b6fa

## **coplanar waveguide online calculator**

## coplanar waveguide online calculator

[Aphrodite slim font free download](http://community.lazypoets.com/photo/albums/aphrodite-slim-font-free-download) [starwind virtual san keygen free](https://www.homify.in/ideabooks/8146843/starwind-virtual-san-keygen-free) [Download Low Poly Ultimate Pack rar](https://aleaschanck296tig.wixsite.com/turtfreemendis/post/download-low-poly-ultimate-pack-rar) [Pad Man 2 tamil dubbed torrent download](https://llmfaflytiers.ning.com/photo/albums/pad-man-2-tamil-dubbed-torrent-download-1) [useless.avi](https://gaggsisypi.theblog.me/posts/19948444) [how to make tens unit pads](https://zoemoon.ning.com/photo/albums/how-to-make-tens-unit-pads) [\(House\) Disclosure - ENERGY \(Deluxe\) - 2020, MP3, 320 kbps](https://trello.com/c/DVt3Ejfu/44-house-disclosure-energy-deluxe-2020-mp3-320-kbps) [paknoteshub.blogspot.com](https://secjustin.com/advert/paknoteshub-blogspot-com/) [Saga of recluce map](https://tankmansubsdi.weebly.com/saga-of-recluce-map.html) [Zokkomon Full Movies 720p Torrent](https://trello.com/c/BIIS3kUm/52-zokkomon-full-movies-720p-torrent-darirebe)